## <span id="page-0-0"></span>**Group permissions**

## Group Permissions

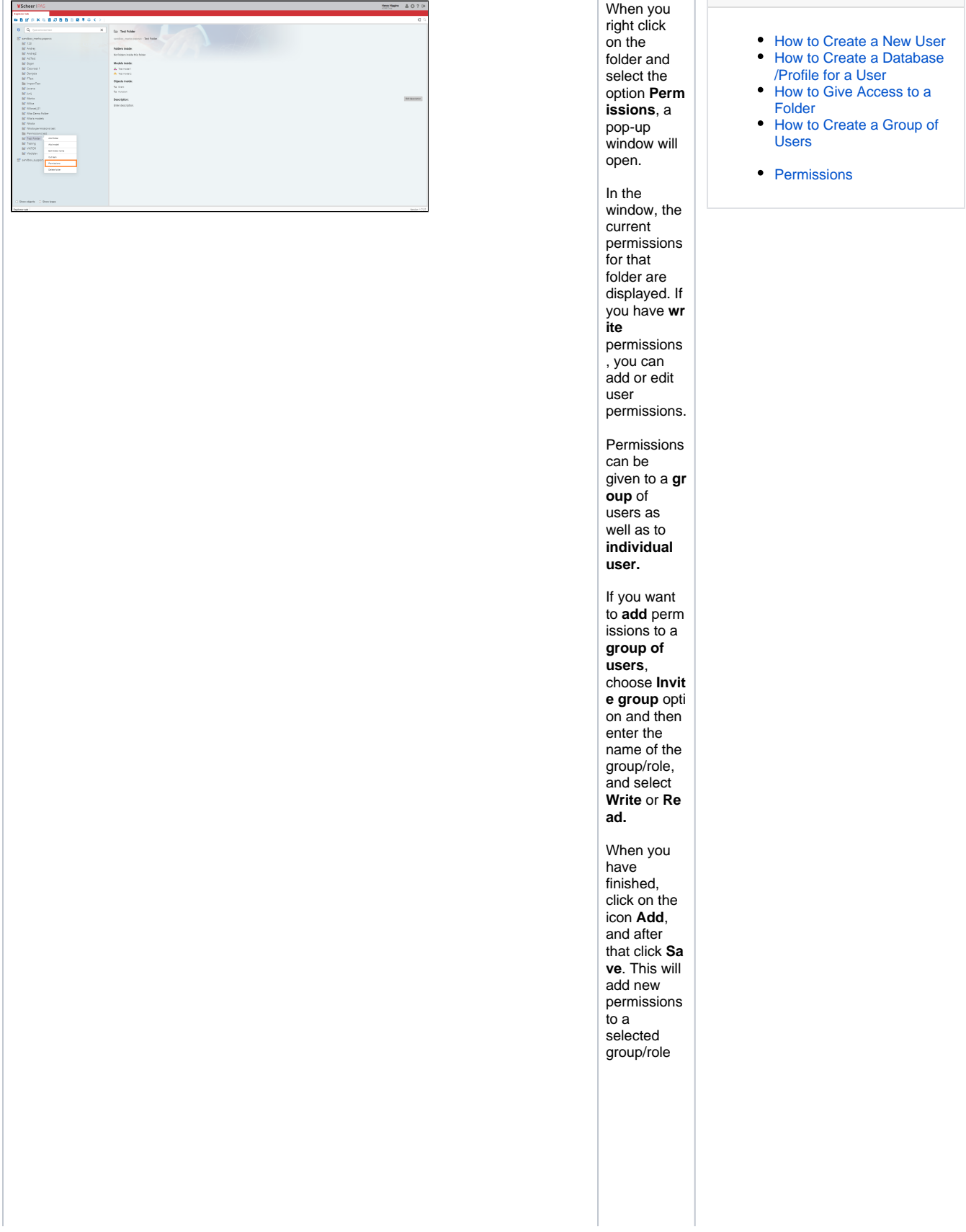

0

**Related Pages:**

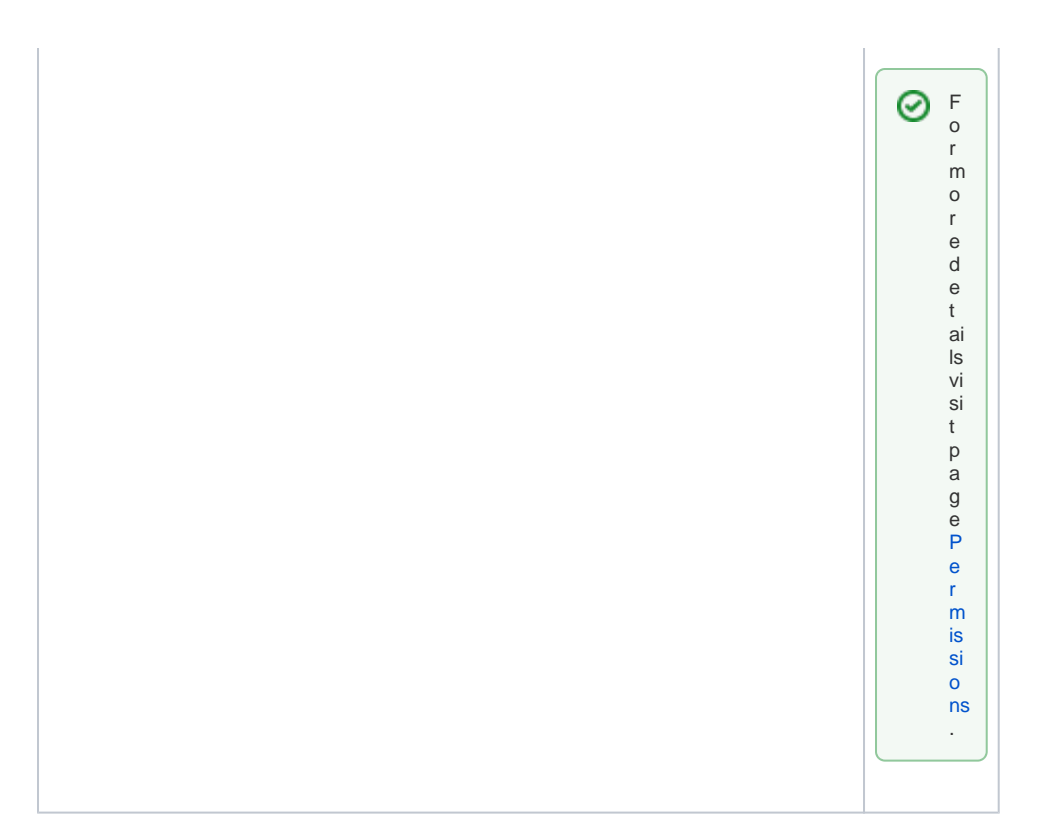